# **EVENT PROGRAMMING AND NEXT STEPS**

### SAM GREEN

## 1. API Design

Yesterday's lab focused on an implementation of the event system. To this point, we haven't talked much about what makes a useful API or a good interface. Let's spend some time examining this interface.

```
module type WEVENT =
sig
  (* The event listener identifier type. *)
  type id
  (* The event type. *)
  type 'a event
  (* Create a new event. *)
  val new_event : unit -> 'a event
  (* Add a listener to an event which is called every time the event
     is fired. Return an identifier for the listener. *)
  val add_listener : 'a event \rightarrow ('a \rightarrow unit) \rightarrow id
  (* Remove a listener from being called when an event is fired. Has no effect
     if the listener is not waiting for the event. *)
  val remove_listener : 'a event -> id -> unit
  (* Signal that an event has occurred. The 'a value is passed to each
     function waiting for the event. *)
  val fire_event : 'a event -> 'a -> unit
end
  Questions to consider:
```
*Date*: April 14, 2017.

- Is the API well-documented?
- Are the functions well-named?
- Does the API provide all of the necessary tools?
- What, if anything, is missing?

Is this module adequate for a full event system?

#### 2. Implementation Questions

Let's look in sequence at each of the portions of the implementation of the WEvent module and see they could be improved or how they are bad.

2.1. **Event and waiter implementation.** We defined the following type to represent events. What do you think of them?

```
type 'a waiter = {id : id ; action : 'a \rightarrow unit}
type 'a event = 'a waiter list ref ;;
```
What do you think of this implementation? Are there any problems with scalability here? Readability? Maintainability?

3. Fire event implementation

What do you think of this implementation of the fire\_event function?

```
let fire_event (e : 'a event) (v : 'a) : unit =let waiters = !e in
 let = List.map (fun w -> w.action v)
 waiters in ()
```
4. Error-Message Interpretation

(Thanks to Katherine Binney for this exercise).

Many people in the lab yesterday started with following as their implementation of events.

let newswire =  $fun$   $\rightarrow$  WEvent.new\_event;

but this resulted in the following error message later on:

```
let fnn_listener =
```

```
WEvent.add_listener newswire fakeNewsNetwork ;;
Error: This expression has type 'a \rightarrow unit \rightarrow 'b WEvent.event
```
As practice for the midterm and the final project, what does this error mean? How do we debug it?

(Hint: I've said it a few times this semester.)

5. Type Annotation Quick Hits

There were a few interesting examples of "delayed" type inference this week. To see what I mean, let's do the following exercises (thanks to Katherine Binney, again):

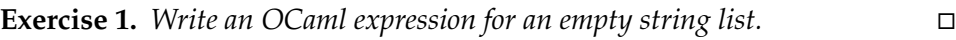

**Exercise 2.** *Write a function* map\_int *that maps over lists of integers.*

6. Understanding error messages (ie be the TF)

Note: Taken from (mostly private) piazza questions. We think giving you fish is ok, but we also want to teach you to fish. (Thanks to Katherine Binney, again.)

```
Exercise 3. What's the likely cause of this error message?
```

```
let m1 = new mass 0.0.;
let = m1#move m1;"Error: This expression has type float -> Masses.mass
      It has no method move"
```
**Exercise 4.** *This error message is a bit trickier.*

 $let g = new point -1.0 0.0;$ ; "Error: This expression has type float  $\rightarrow$  float  $\rightarrow$  point but an expression was expected of type int."

 $\Box$ 

 $\Box$ 

## 7. Next Steps

Hopefully CS 51 has you excited about future courses in Computer Science.

Courses I recommend:

• CS 136

### 4 SAM GREEN

- CS 121
- CS 124
- CS 61
- CS 134
- Stat 110
- CS 187 (I hear the usual Prof. is GREAT.)

I am happy to talk about them and others! I also encourage you to be brave about 200-level courses – I wasn't particularly, and I missed out on some good stuff.